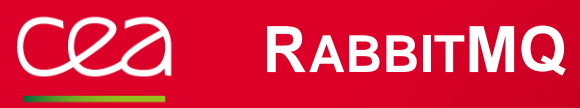

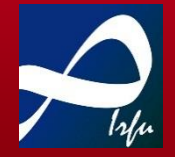

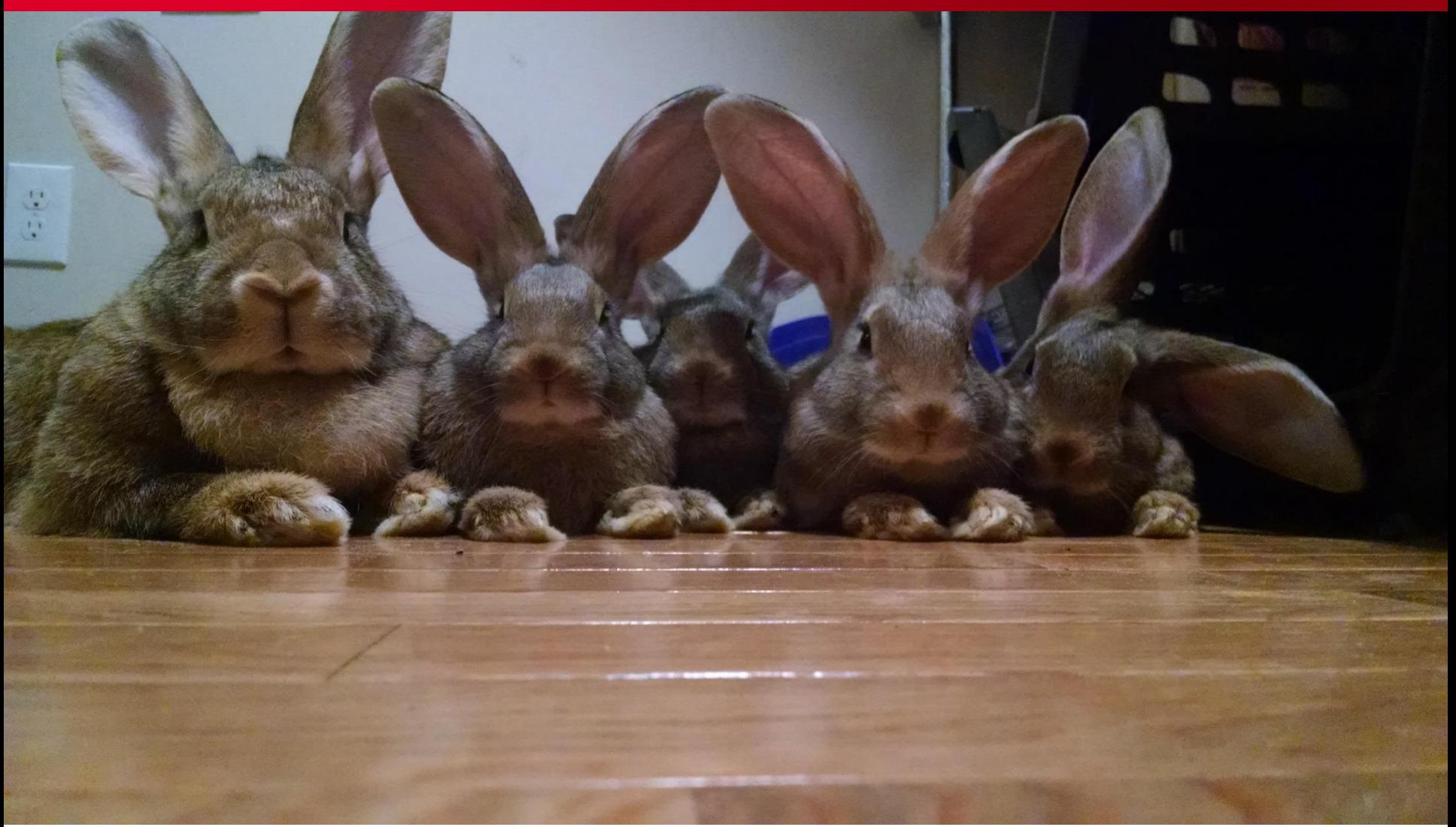

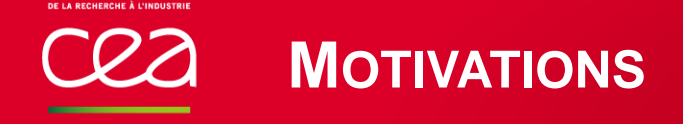

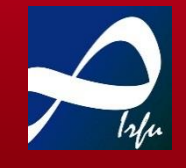

Synchronize all components activities in our system :

- Hey ! I'm ready to work. I need input data !
- I'm done computing. My results are available.
- Take care ! No more space on disk /mnt/dsk341
- Mister logger : I'm fine  $\heartsuit$

Minimize as much as possible coupling between components.

Use something very robust.

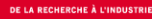

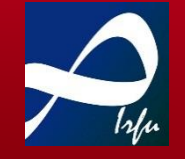

Based on the RabbitMQ libraries.

Good documentation.

API for a bunch of languages.

Implementation of the AMQP protocol.

Publish & subscribe model.

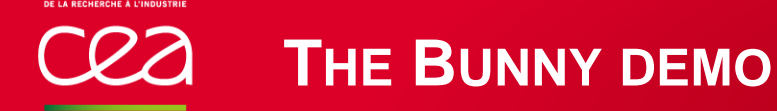

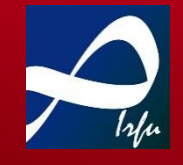

## **Bunny** is my demo on Irfu's gitlab: java and python

It is a wrapper around existing programs.

**Built with gradle** 

Start, stop programs.

java org.svom.bunny.worker.Launcher -v -n my-launcher "processor.py -n p1"

@www.meilleurduchef.com

## Done!